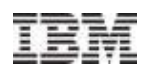

# Exploiting z/OS

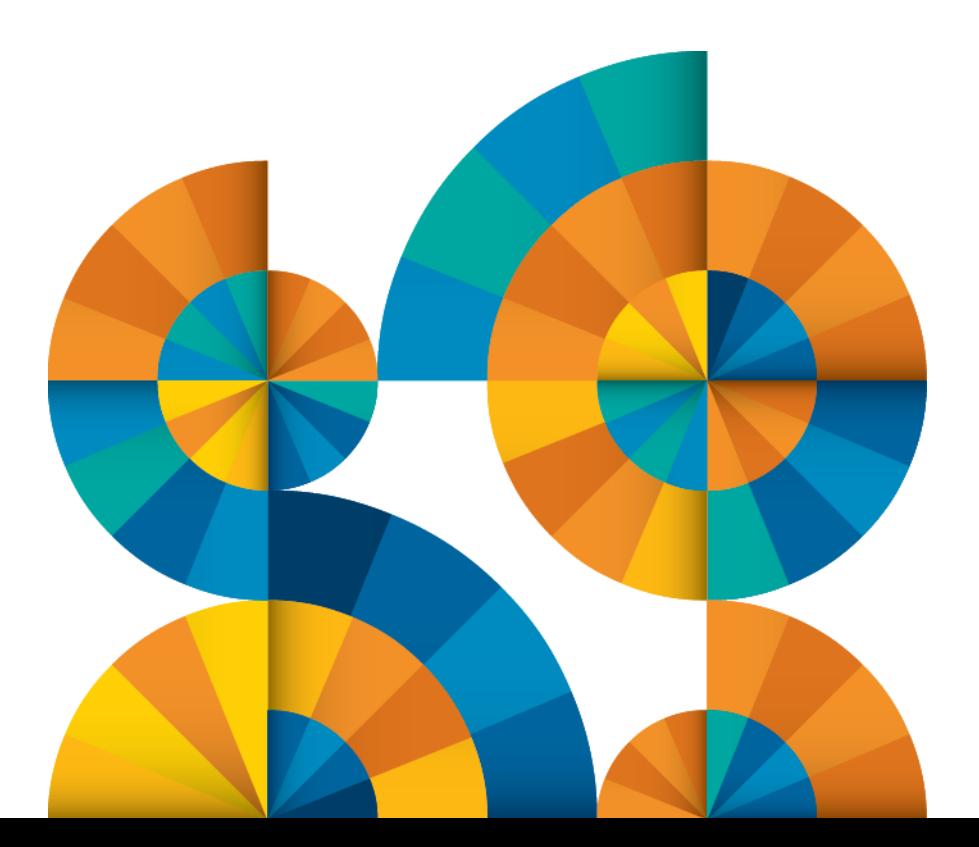

Cheryl Watson Watson & Walker, Inc. [www.watsonwalker.com](http://www.watsonwalker.com)

# **Enterprise2013**

© 2013 IBM Corporation

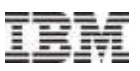

# Agenda

- **Health Checker**
- **HyperPAV**
- **zIIPs/zAAPs**
- **zFS**
- **HiperDispatch**
- zHPF
- BCPii
- EAV<sub>S</sub>
- **OPERLOG**
- **E**zPCR
- **z/OSMF**
- **ITSO Pubs**
- **Exploiting z/OS 2.1 Today**

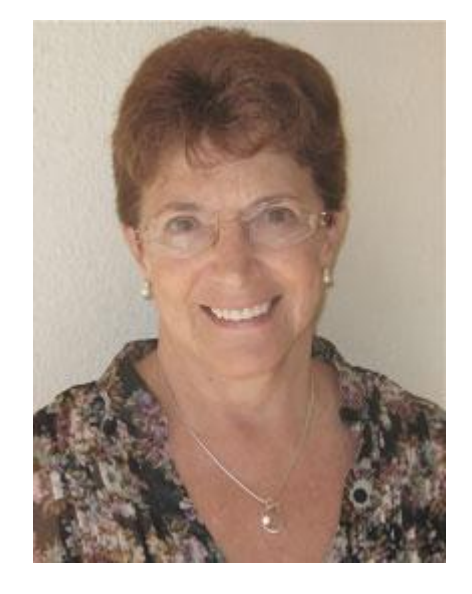

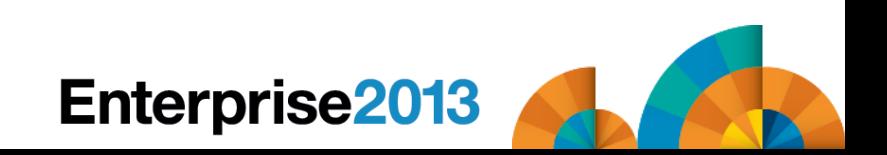

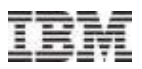

#### Exploiting z/OS – Health Checker

#### ■ Health Checker (77%)

- –Primary complaint too many alerts; too little time
- –Primary misconception their systems are well run and Health Checker won't find anything of value

#### –References -

- IBM Redpaper [REDP-4590-01](http://www.redbooks.ibm.com/abstracts/redp4590.html?Open) *– Exploiting the IBM Health Checker for z/OS Infrastructure*
- SHARE SF Session 13118, Marna Walle, *Introduction and Getting Started with the IBM Health Checker for z/OS*
- Website [www.ibm.com/systems/z/os/zos/hchecker/](http://www.ibm.com/systems/z/os/zos/hchecker/)
- [SA22-7994-13 –](http://publibz.boulder.ibm.com/epubs/pdf/e0z2l161.pdf) *IBM Health Checker User's Guide*

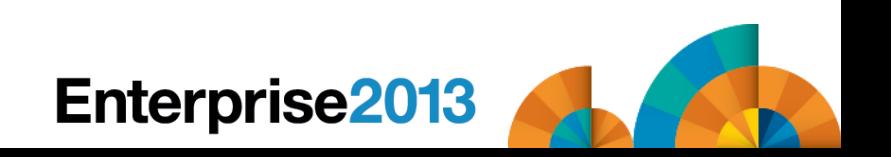

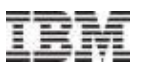

#### Exploiting z/OS – Health Checker

# ■ Health Checker (cont.)

- –Benefit
	- Detect problems early; avoid outages
	- Provide more stable, reliable, and available systems
	- Teaches Best Practices

#### –My recommendation -

- If too many alerts, then maybe you REALLY need HC!
- Run on test or development system first and work through most of the alerts
- EVERY site should implement this on all production systems
- Implement APARs for new checks when they come out PSP bucket HCHECKER
- Review checks on a yearly basis in case you've bypassed some that should be activated

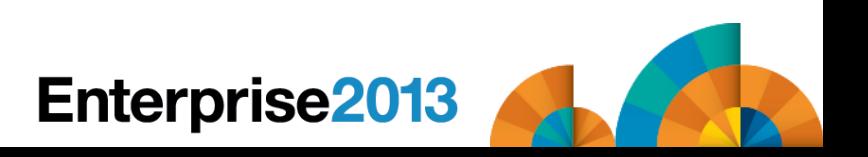

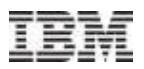

## Exploiting z/OS – HyperPAV

#### HyperPAV (55%)

- –Primary complaint couldn't justify cost
- –Primary misconception non-IBM storage vendors don't support it (but they do  $-$  just ask)
- –References
	- ATS White Paper [WP101175](http://www.ibm.com/support/techdocs/atsmastr.nsf/WebIndex/WP101175) *DS8000 HyperPAV UCB and Alias Analysis Case Study*
	- IBM Redbook [SG24-8886-02](http://www.redbooks.ibm.com/abstracts/sg248886.html?Open) *IBM System Storage DS8000 Architecture and Implementation*
	- SHARE 2009 Denver session 2178, Anthony Mungal, *On the Importance of I/O Parallelism, I/O Priority Structures and Partitioning in z/OS Environments*

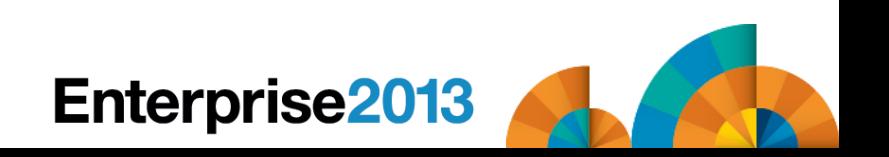

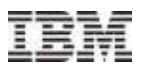

#### Exploiting z/OS – HyperPAV

# HyperPAV (cont.)

- –Benefits
	- Reduces number of PAV-aliases needed for each logical subsystem (LSS)
	- Reduces IOSQ time on volumes, especially on extended address volumes (EAVs)
	- Provides automatic configuration when workload changes
- –My recommendation
	- Ask your IBM rep to run a free HyperPAV study using your SMF 70-78 record
	- Consider sharing cost and justification with zLinux and z/VM LPARs

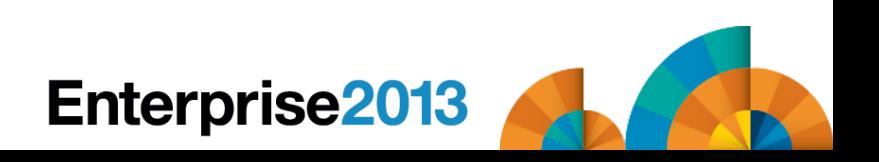

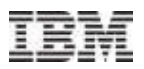

#### Exploiting z/OS – zIIPs/zAAPs

## zIIPs/zAAPs (76%/25%)

- –Primary reason for no plans not running DB2 or Java work
- –Primary misconception zIIPS/zAAPs are ONLY useful for DB2 or Java work
- –References
	- SHARE SF session 12446, Catherine Moxey, *CICS and Java: How the JVM Server Transforms Java in CICS*
	- Website [www.ibm.com/systems/z/hardware/features/ziip](http://www.ibm.com/systems/z/hardware/features/ziip) and <http://www.ibm.com/systems/z/hardware/features/zaap>

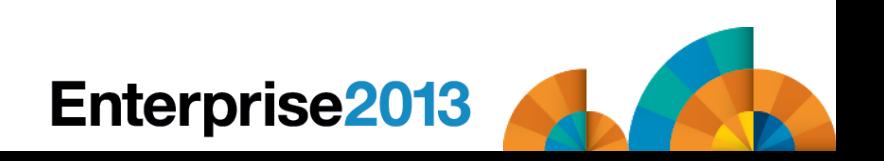

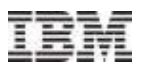

#### Exploiting z/OS – zIIPs/zAAPs

#### zIIPs/zAAPs (cont.)

- –Benefits
	- Lets work run on cheaper MIPS (e.g. \$51/MIPS vs \$1000/MIPS)
	- Reduces software costs more than enough to pay for the specialty processors
- –My recommendation
	- Start running zAAPs on zIIPs; zEC12 last model to support zAAPs; software now lets you use both for evaluation
	- If you don't have a zIIP now, re-evaluate why not; more applications can let you run on a zIIP (z/OSMF is one)
	- Look into vendor products that exploit zIIPs (e.g. SHARE SF session 12424, Russ Teubner of HostBridge Technologies, *CICS Integration & Optimization: Tales from the Trenches*)

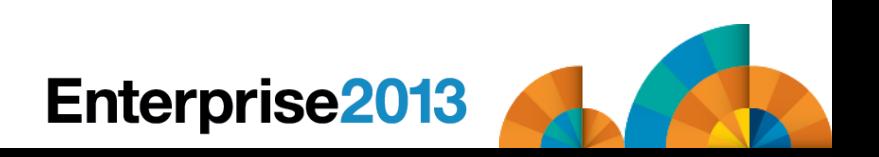

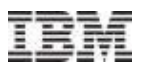

#### $\blacksquare$ zFS (64%)

- –Primary complaint performance problems, especially with a large number of entries in directory; vendors still ship HFS; HFS easier to use; can't migrate without an outage
- –References
	- Redbook [SG24-6580-05](http://www.redbooks.ibm.com/abstracts/sg246580.html?Open), *z/OS Distributed File Service zSeries File System Implementation z/OS V1R13* (Oct2012)
	- Redpaper [REDP-4328-00,](http://www.redbooks.ibm.com/abstracts/redp4328.html?Open) *HFS to zFS Migration Tool*
	- Redpaper [REDP-4769-00,](http://www.redbooks.ibm.com/abstracts/redp4769.html?Open) *zFS Reorganization Tool*

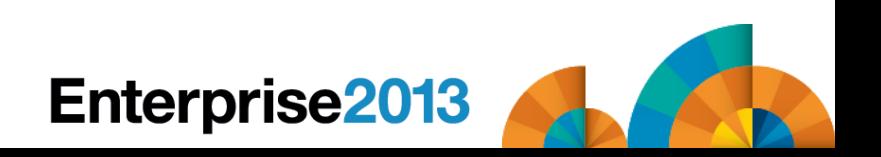

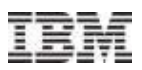

# ■ zFS (cont.)

- –Benefits
	- HFS will stop being supported at some point in the future
	- Performance, error handling, and administration are greatly improved in z/OS 1.13
	- z/OS 2.1 provides a new file format to support very large directories (but even smaller directories see 33% improvement in directory updates)

#### –My recommendation –

- If you haven't migrated, wait until z/OS 2.1 to use new zFS file format
- If you have migrated, be sure that you're getting the z/OS 1.13 improvements
- If you have large directories (over 2,000 entries), don't migrate yet

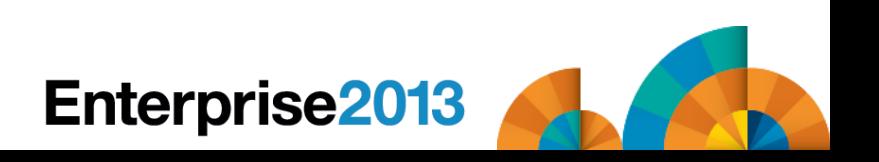

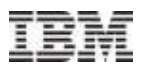

#### Exploiting z/OS – **HiperDispatch**

#### • HiperDispatch (46%)

- –Primary complaint there are too many bugs; management is afraid
- –Primary misconceptions there are still bugs; it's not useful for singlebook installation (all hogwash!)

#### –References –

- SHARE SF session 13101, Kathy Walsh, *Configuring LPARs for Performance*
- Redbook [SG24-7853-00](http://www.redbooks.ibm.com/redbooks/pdfs/sg247853.pdf), *z/OS V1R12 Implementation*
- SHARE Anaheim session 11609, Horst Sinram, *z/OS WLM Update for z/OS V1.13 and V1.12*
- ATS White Paper [WP101229](http://www-03.ibm.com/support/techdocs/atsmastr.nsf/WebIndex/WP101229), Kathy Walsh & Steve Grabarits, *z/OS: Planning Considerations for HiperDispatch Mode*

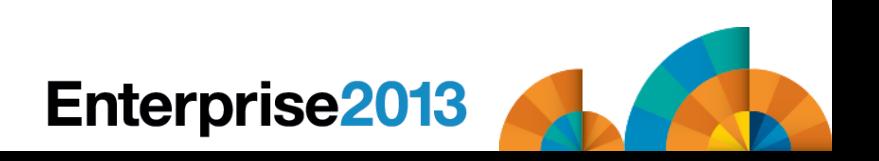

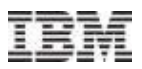

#### Exploiting z/OS – **HiperDispatch**

- HiperDispatch (cont.)
	- –Benefits
		- Reduction in CPU time (up to 10%) and improvement in response time
	- –My recommendation
		- Turn HiperDispatch on unless told to turn it off by IBM (very few examples of this)
		- Why throw away CPU cycles? This is a no-brainer
		- Use the default of HD=YES in z/OS 1.13 on a z196 and newer machines

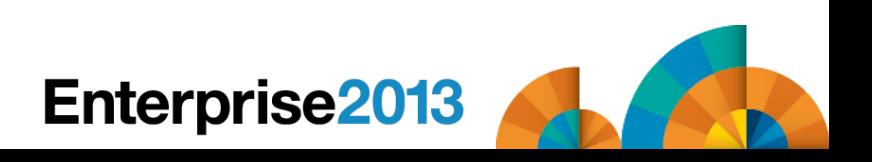

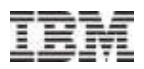

#### zHPF (30%)

- –Primary complaint couldn't justify cost or hardware didn't support it
- –Primary misconception some thought it wasn't available on 1.11 and 1.12
- –Requirements: z/OS 1.11+; z10 (Driver 76 or higher) or newer through zBC12; DS8800 or DS8700 (min level 7.6.2) with zHPF feature; FICON Express2 or above. DB2 list prefetch needs FICON Express8S channels.

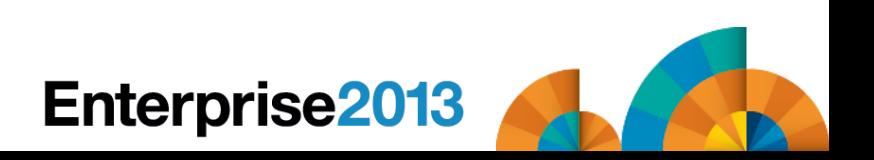

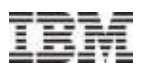

#### **EXAMPE References**

- –ATS White Paper [WP101175](http://www.ibm.com/support/techdocs/atsmastr.nsf/WebIndex/WP101175) *DS8000 HyperPAV UCB and Alias Analysis Case Study*
- –IBM Redbook [SG24-8886-02](http://www.redbooks.ibm.com/abstracts/sg248886.html?Open) *IBM System Storage DS8000 Architecture and Implementation*
- –SHARE 2009 Denver session 2178, Anthony Mungal, *On the Importance of I/O Parallelism, I/O Priority Structures and Partitioning in z/OS Environments*
- –SHARE Boston session 14281, Howard Johnson, Lou Ricci, *FICON Buffer to Buffer Credits, Exchanges and Urban Legends*

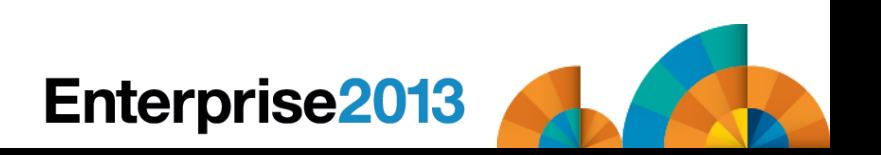

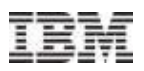

#### **Example Benefits**

- –Reduces number of channels (e.g. 90 to 16 channels)
- –Improve response times for high-activity applications (especially for small block I/Os (4k per I/O))
- –Applicable to DB2, VSAM, PDSE, HFS, zFS, IMS, indexed VTOCs (CVAF), catalog VVDS/BCS, and non-extended format data sets
- –Can also reduce in fewer fiber, switch ports, and control unit ports
- –Can benefit EAVs by increasing I/O rates as volumes expand
- –Might get reduced response times for DB2

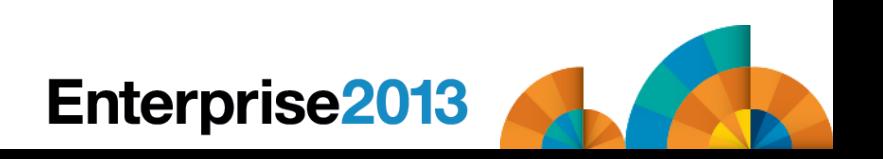

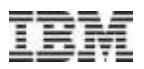

#### **EZHPF Recommendations**

- –This is normally applicable to medium to large sites who need to reduce response times or reduce the number of channels
- –See if zHPF enabled with 'D M,DEV(…) or D M,CHP(…)
- –Use the FICON Aggregation Tool in zCP3000 to consolidate work onto fewer FICON channels
- –Use the Redbooks and configuration manuals for implementation

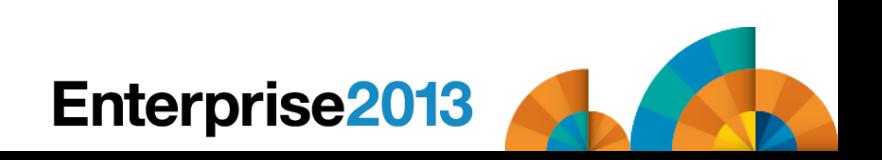

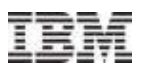

## BCPii (7%)

- –Base Control Program internal interface (BCPii) lets authorized programs use APIs to query, modify and perform HMC-like functions
- –Requirements: z/OS 1.10+, any System z processor. Unix system services can get event notification using CEA.
- –API support available for C and Assembler. REXX available in 2.1.

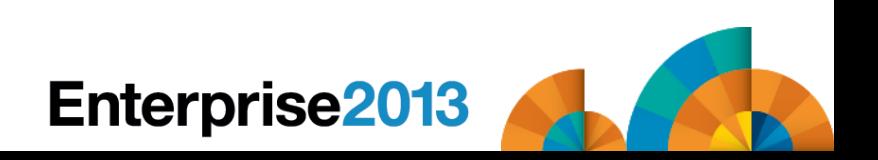

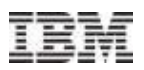

#### BCPii References

- IBM ATS Conference Presentation TC000050 (Spring2010) *Parallel Sysplex Partitioning Using BCPii*
- IBM Manual SA22-7613-10 *z/OS MVS Programming: Callable Services for High Level Languages*
- IBM Redbook SG24-7817-00 *System z Parallel Sysplex Best Practices*
- IBM Redbook SG24-7946-00 (27Mar2012) *z/OS Version 1 Release 13 Implementation*
- IBM z/OS Hot Topics Newsletter August 2009 Stephen Warren *The application doesn't fall far from the tree BCPii: Control your HMC and support element directly from z/OS apps*
- IBM z/OS Hot Topics Newsletter August 2012 Stephen Warren *Seeing BCPii with new eyes*

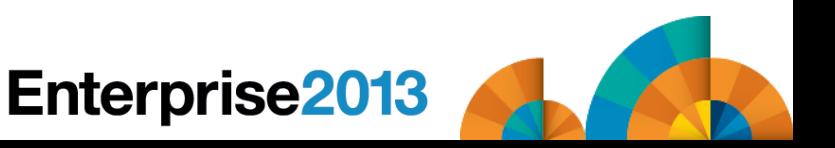

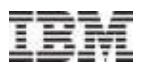

#### BCPii References

- –SHARE 2011 in Anaheim Session 8665 -Steve Warren *BCPii for Dummies: Start to finish installation, setup and usage*
- –SHARE 2011 in Orlando Session 9704 Mark Brooks and Nicole Fagen – *Parallel Sysplex Resiliency*
- –SHARE 2011 in Orlando Session 9865 Steve Warren *Simple BCPii Programming for the z/OS System Programmer*
- –SHARE 2012 in Anaheim Session 12088 Brian Valentine *IBM System z HMC (Hardware management Console) Security Basics & Best Practices*

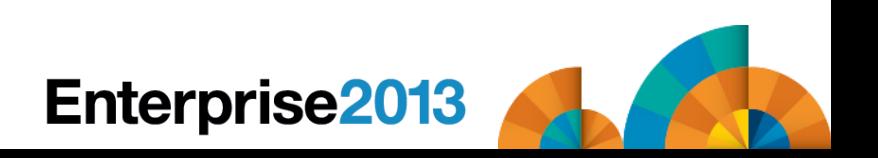

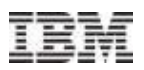

#### BCPii References

- –SHARE 2013 in San Francisco Session 12504 Mike Shorkend *Back to the Future: Creating Consistent Copies at Isracard*
- –SHARE 2013 in San Francisco Session 13035 Steve Warren *BCPii Programming Beyond the Basics for the z/OS System Programmer*
- –SHARE 2013 in Boston Session 13847 Frank Kyne *Recent z/OS Enhancements You Can Use to Reduce Down Time*
- –SHARE 2013 in Boston Session 13836 Steve Warren *What's New in BCPii in z/OS 2.1? Full REXX Support and Faster Data Retrieval*

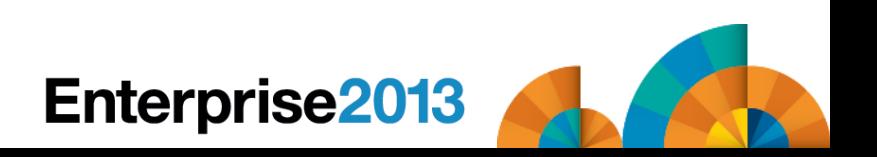

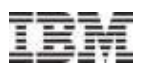

#### BCPii Benefits

–When exploited, BCPii usually provides for more stable systems

#### –Current exploiters:

- Capacity Provisioning Manager (CPM) can add or delete temporary capacity based on WLM policy
- XCF System Status Detection (SSD) Partitioning Protocol (SYSSTATDETECT) can determine is system is truly dead
- HCD uses BCPii
- Several ISVs
- Customers write their own

#### BCPii Recommendation

–Implement BCPii as soon as you can

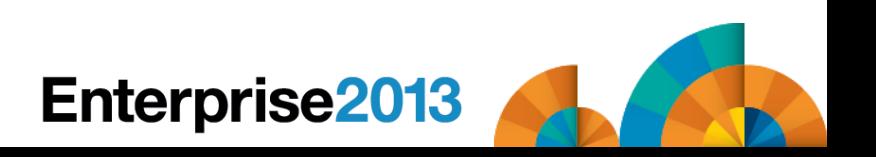

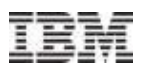

#### ■ EAVs (30%)

- –Extended Address Volumes (EAVs) allow DASD volumes to have more space (over 54 GB) than traditional DASD volumes.
- –This reduces the number of 4-digit device numbers needed.
- –Requirements: z/OS 1.10+, DS8000 storage controller. z/OS 1.12-1.13 allow up to 1 TB EAVs and support for DS8700.
- –Storage above 54 GB is called extended address space (EAS).
- –Control of which data sets can use EAS is determined by SMS storage groups or esoteric names.

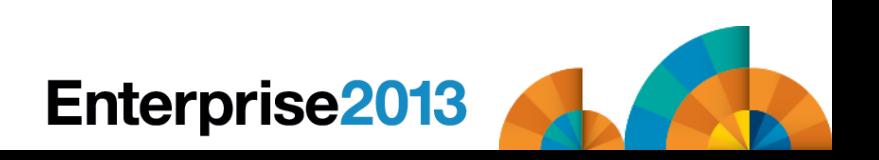

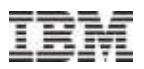

#### EAV References

- –IBM Manual SC26-7400-14 *z/OS 1.13 DFSMSdfp Advanced Services* (contains information about the EAV migration assistant tracker)
- –IBM Manual SC26-7473-11 *z/OS 1.13 DFSMS Using the New Functions* (contains changes in each release and the implementation steps for each release)
- –IBM Redbook SG24-7617-00 (Updated 25Sep2009) *DFSMS V1.10 and EAV Technical Guide*

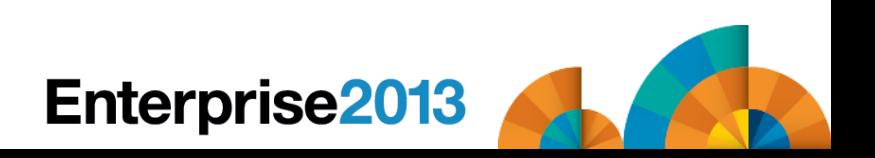

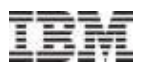

#### EAV References

- –SHARE 2008 in San Jose Session 2571 Michael Graham *Extended Address Volume (EAV) Performance*
- –SHARE 2009 in Austin Session 3023 James Cammarata Extended Address Volume (EAV) - *Overview, Usage and Invocation*
- –SHARE 2009 in Austin Session 3024 James Cammarata *Extended Address Volume (EAV) - Migration, Coexistence, Installation*
- –SHARE 2010 in Seattle Session 2417 Scott Drummond *What's New with Extended Address Volumes (EAV) in z/OS*
- –SHARE 2010 in Boston Session 7525 Tom Wasik *z/OS 1.12 JES2 New Functions, Features, and Migration Actions*
- –SHARE 2013 in San Francisco Session 13030 David Jones *z/OS JES3 Product Update and Review of Newer Features*

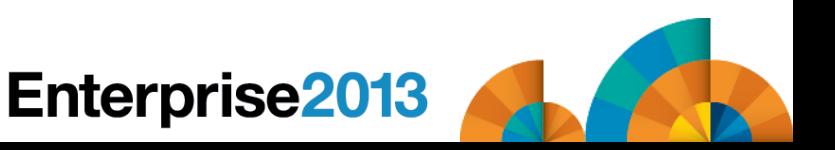

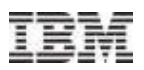

#### **EAV Benefits**

- –Reduces effort to manage large DASD farm.
- –Provides relief from 4-digit device limitation.
- –z/OS 1.10 support: VSAM (KSDS, RRDS, ESDS, Linear) data sets used by DB2 V8+, CICS, zFS, IMS V9+, NFS, SMP/E CSI.
- –z/OS 1.11 support: sequential extended format data sets, XRC journal data sets, ability to override system default for specific data sets using EATTR data set attribute.
- –z/OS 1.12 support: non-VSAM sequential (basic and large format), PDS, PDSE, BDAM, undefined DSORGs, XRC state, catalog VVDS and BCS. DFSMShsm, DFSORT support.

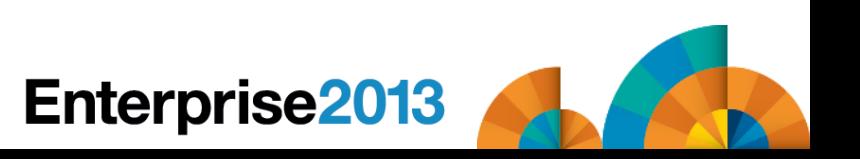

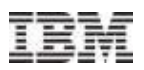

#### **EAV Recommendation**

- –Wait on EAVs unless you really, really need them.
- –Most ISVs have coded support for EAVs, but few customers are using EAVs. Therefore, not all products are thoroughly tested.
- –Many ISV products, especially old or small products, may never have EAV support.
- –Search FIXCAT of IBM.function.EAV for APARs. (There were over 60 for last year. Most were adding support to products or components.)
- –This is a MAJOR implementation effort and policies and procedures will have to be changed.
- –You should really consider using HyperPAVs to maintain performance when using EAVs.

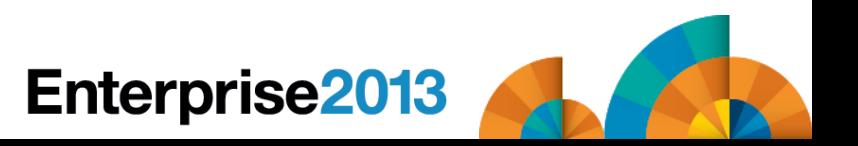

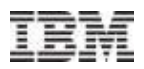

#### OPERLOG (51%)

- –SYSLOG provides a single system log of messages (WTOs write to operator messages) that is contained as a SYSOUT data set on JES SPOOL.
- –OPERLOG is a sysplex-wide log of messages that is written to a system logger log stream.
- –OPERLOG, if available, is used by the z/OSMF Incident Log feature to capture the messages surrounding an incident
- –zAware requires OPERLOG

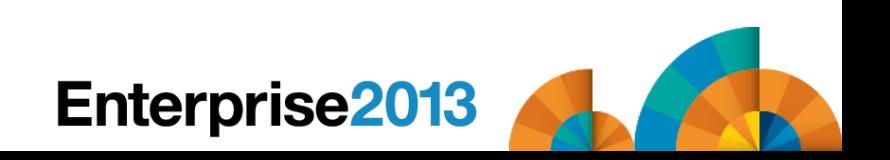

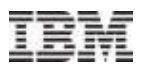

#### OPERLOG References

- –IBM Manual SA22-7601-12 *z/OS MVS Planning: Operations*
- –IBM Redbook SG24-6898-01 (Updated 29Mar2012) *System Programmer's Guide to: z/OS System Logger*
- –SHARE 2012 in Anaheim Session 11714 Nicholas R. Jones *System Logger Top 10 Problems*
- –SHARE 2012 in Anaheim Session 11715 Nicholas R. Jones *System Logger Update*

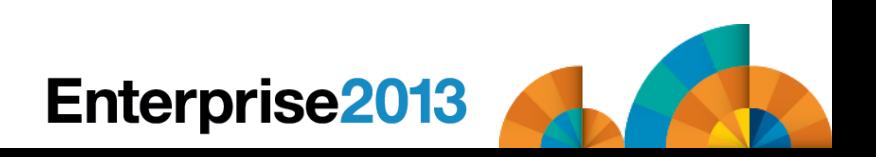

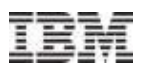

#### **OPERLOG Benefits**

- –Provides backup in case JES SYSLOG is lost
- –Provides intermixed messages from multiple systems in parallel sysplex – can be a big help in debugging multi-system problems
- –Provides messages before JES is brought up and after JES comes down
- –SDSF has a FILTER command for OPERLOG, but not for SYSLOG
- –You don't need a CF for OPERLOG because you can use a DASD ONLY logstream
- –Logstreams are easier to backup for archive easier than SYSLOG
- –Message descriptor codes are available in OPERLOG, but not SYSLOG

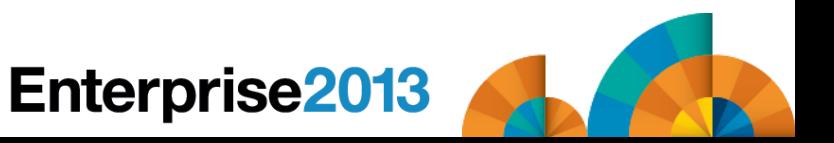

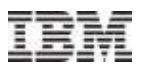

#### OPERLOG Recommendation

–Implement this as soon as you can, even if not in a sysplex

–Have it ready for when you install z/OSMF!

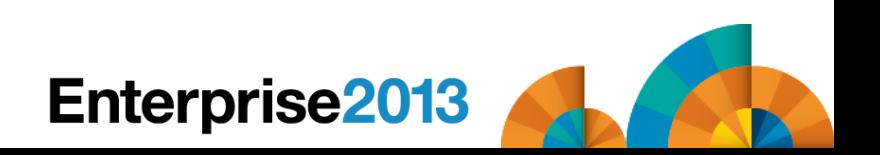

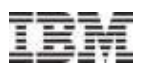

#### ■zPCR (45%)

- –zPCR estimates CPU usage when changing processors or LPAR configurations
- –Primary complaint don't have confidence in it
- –Primary misconception it's only for upgrading to new CECs
- –References
	- Download from [www.ibm.com/support/techdocs/atsmastr.nsf/WebIndex/PRS1381](http://www.ibm.com/support/techdocs/atsmastr.nsf/WebIndex/PRS1381)
- –SHARE Boston session 14219, John Burg, *zPCR Capacity Sizing Lab* 
	- *– Part 1 of 2: Introduction and Overview*

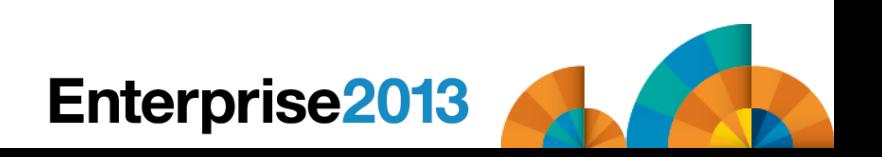

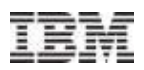

#### ■Benefits –

- –It's free and keeps you from making capacity planning or configuration mistakes
- –It's the ONLY way you can estimate the impact of new hardware or hardware changes, such as the change in your LPAR configuration or use of specialty processors (zIIPs/zAAPs) – don't use MIPS tables for expectations
- –Can help you improve performance of your configuration
- My recommendation
	- –EVERYBODY needs to install and learn to use this before making any type of configuration change
	- –Turn on type 113 records as input to zPCR

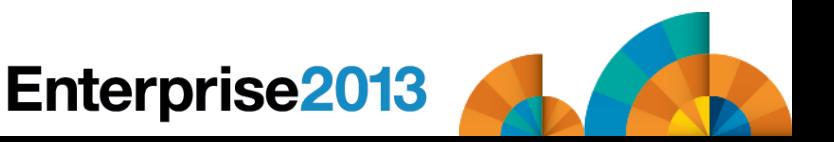

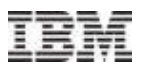

#### Exploiting z/OS – zPCR – Caution!

#### **zPCR does NOT take into account the following:**

- –Changes in memory size
- –Changes in channel subsystem/DASD controllers
- –Effect of changes in speed of coupling facility processors (depends on the amount of use of data sharing)
- –Changes in channels, such as FICON Express
- –Changes in subsystem releases or versions
- –Not turning on HiperDispatch
- –Addition of zFlash or solid state devices
- –Changes in queuing due to HyperPavs
- –Changes in CPU busy
- –Changes in workload

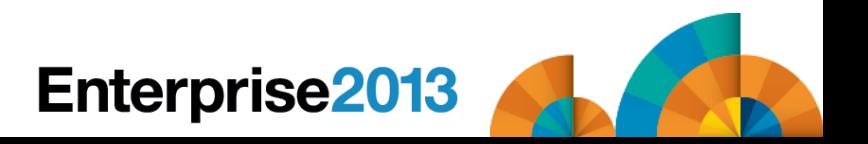

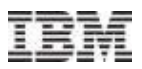

#### Exploiting z/OS – zPCR – Caution!

#### **EZEC12 User Presentations**

- –At last SHARE, there were several user presentations showing a decrease in MSUs when moving to a zEC12 by 15% to 45%
- –My customers are experiencing this too
- –Why is this happening? MSUs are designed by IBM to provide equivalency between two machines.
- –BUT IBM doesn't make all of the changes noted on the previous slides
- –If you add memory or increase the speed of a CF or provide faster channels or . . . . . . , each job will take less CPU and, therefore, less MSUs

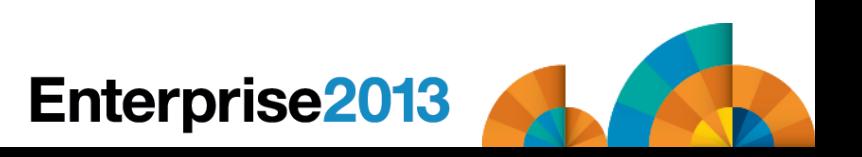

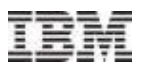

#### Exploiting z/OS – zPCR – Caution!

#### Chargeback

- –What does this mean to chargeback?
- –You can't necessarily modify your charging by normalizing between the MIPS or MSUs based on just zPCR
- –Prices will vary, and you need to be prepared to deal with that
- This breaks golden rule of performance management: Never make more than one change at a time.
	- –Measure, make a single change, measure again, report change.
	- –When you make multiple changes, you don't know WHY there is a change in results

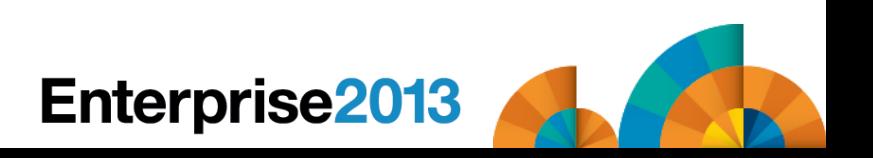

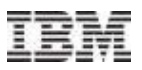

#### CPU Variability

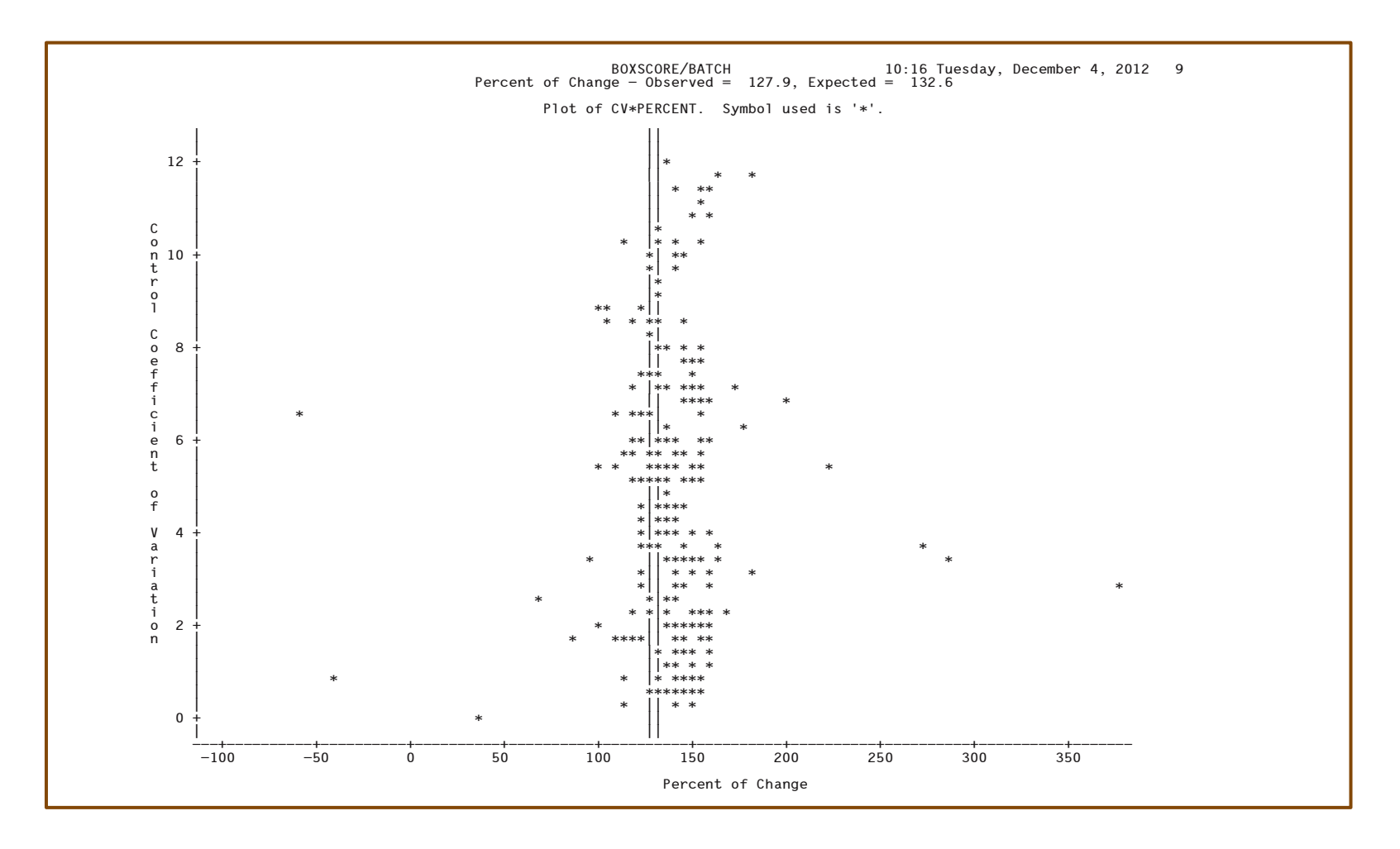

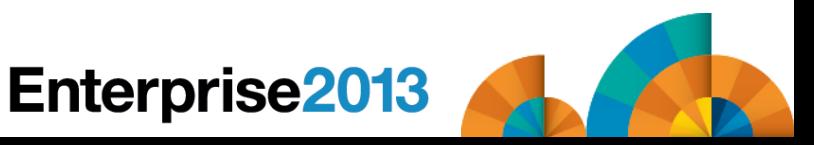

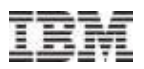

#### z/OSMF (24%)

- –Primary complaint takes too many resources; and "I have my own way of doing things"
	- This is corrected in  $z/\text{OS } 21$
- –Primary misconception it's only for new sysprogs
- –References
	- z/OSMF website
		- • [www.ibm.com/systems/z/os/zos/zosmf/](http://ibm.com/systems/z/os/zos/zosmf/)
	- IBM z/OSMF User's Guide SA38-0652

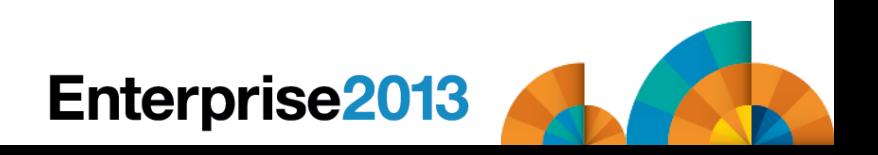

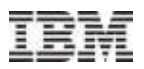

## References (cont.) –

- –SHARE Boston sessions:
	- 14247, Anuja Deedwaniya, *z/OSMF Configuration Made Easy*
	- 14253, Anuja Deedwaniya, *Diagnosing Problems on my z/OS System – New Technologies*
	- 14249, Greg Daynes, *z/OSMF Software Management Capabilities*
	- 14267, Geoff Smith, Dan Hui Fan, *Engaging Users and Reducing Complexity: z/OSMF Software Deployment Project Usability Discussion*
	- 14230, Anuja Deedwaniya, *The New and Improved z/OSMF 2.1*

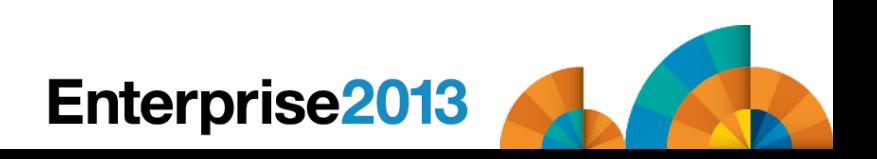

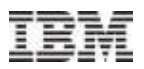

- References (cont.)
	- –SHARE SF sessions:
		- 13052, Toshiba Burns-Johnson, *Engaging Users and Reducing Complexity: z/OSMF Software Deployment Project Usability Discussion*
		- 13061, Anuja Deedwaniya, *z/OSMF Advanced Functionality*
		- 13099, Juergen Baumann, *Capacity Provisioning Update for z/OS*
		- Several labs this week

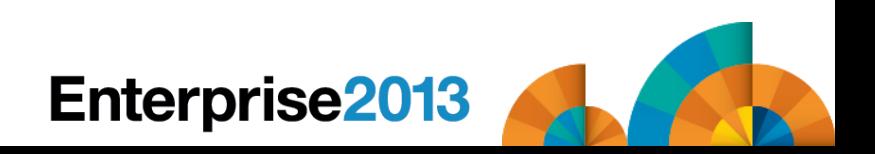

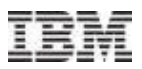

#### ■Benefits –

- –Improves sysprog and performance analyst productivity
- –Provides easier training for new sysprogs
- –Implements "Best Practices"
- –Provides software management, which is a totally new feature unavailable through other techniques
- –Positions you for use of workflow scenarios to decrease the time to implement other features in z/OS 2.1

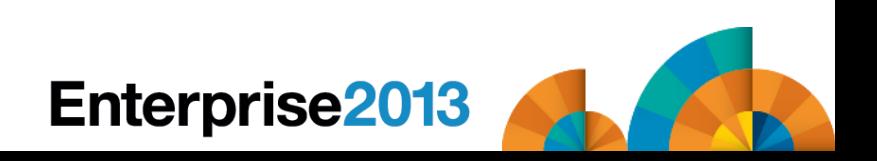

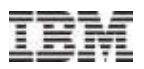

#### My recommendation –

- –Install this on your test or development system as soon as possible (caution – prior to z/OS 2.1, it might run as slow as molasses on a small LPAR, but just have patience and see the benefits)
- –For small production LPARs, wait until z/OSMF 2.1 where it's expected to use the WAS Liberty Profile:
	- z/OS 1.13 with WAS OEM 4,481 cylinders down to 602 cylinders
	- z/OS 2.1 can start up in seconds versus minutes on small LPAR

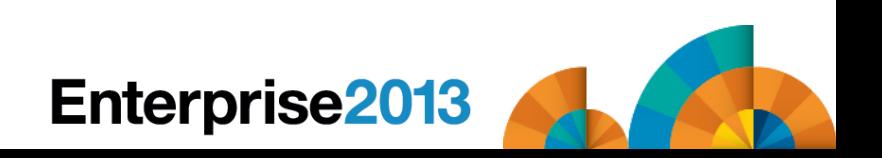

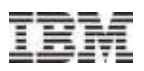

#### My recommendation –

- –Install PTFs for December 2012 enhancements; see WSC [Flash10794](http://www.ibm.com/support/techdocs/atsmastr.nsf/WebIndex/FLASH10794)
	- *IBM z/OSMF V1.13 Service Updates Available*
- –Implement WLM first because it is very easy and very popular;
- –then software management because it's new information you haven't had;
- –then configuration assistant for TCP/IP because the download version is going away;
- –then incident log because it implements best practices and reduces sysprog time (even if it takes a little more setup);
- –then ISPF because it's fun!

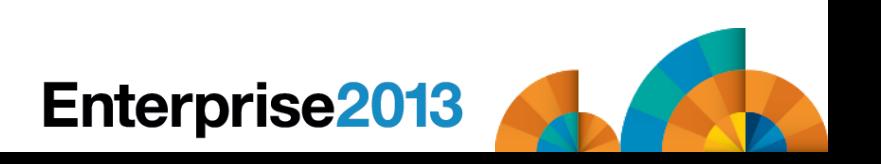

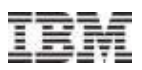

#### Exploiting z/OS – CPU Measurement Facility (CPU MF)

- CPU MF (34%)
	- –Primary complaint haven't had time
	- –Primary misconception don't see a use
	- –References
		- SHARE SF session 13098, John Burg, *CPU MF – 2013 Update and WSC Experiences – Now More Than Ever*
		- SHARE SF session 13097, John Burg, *zPCR Capacity Sizing Lab – Part 1 of 2: Introduction and Overview*

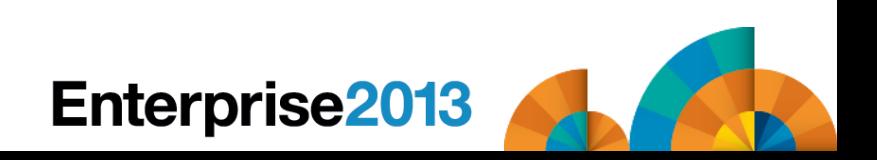

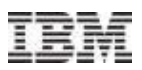

#### Exploiting z/OS – CPU Measurement Facility (CPU MF)

#### ■Benefits –

- –Provides much better data for determining LSPR workload
- –Helps zPCR provide better capacity estimates

#### My recommendation –

- –EVERYBODY needs to turn on the type 113 records
- –See John Burg's session for volunteering data

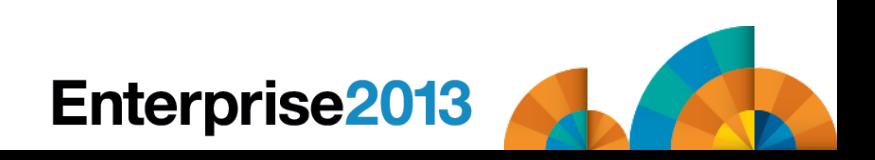

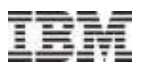

#### Exploiting z/OS – ITSO Redbooks

- ITSO produces Redbooks [www.redbooks.ibm.com](http://www.redbooks.ibm.com)
- **Two were specifically written to reduce outages and mean** time to recovery (MTTR):
	- –[SG24-7328-00](http://www.redbooks.ibm.com/abstracts/sg247328.html)  *z/OS Planned Outage Avoidance*
	- –[SG24-7816-00](http://www.redbooks.ibm.com/abstracts/sg247816.html)  *Mean Time to Recovery (MTTR)*
- Sadly, less than 50% of responders had tried any of these Best Practices
- Benefit More reliable and stable systems; less downtime; training in Best Practices

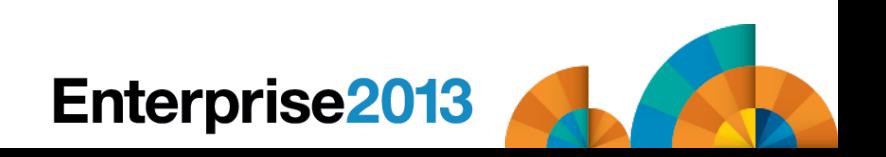

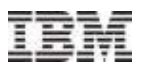

## Exploiting z/OS 2.1 Today

- APARs let you exploit many 2.1 functions on z/OS 1.12 and 1.13 today
- z/OS 1.12 and above:
	- –zHPF support for EXCP OA38185
	- –Increase spin data sets for JES2 OA38944/PM59496
	- –XCF performs additional validation OA40966
	- –Basic Hyperswap reduces false freezes OA37632
	- –RACF health checks OA37164
	- –zAAP on zIIP support works if zAAP is available OA38829
	- –Interrupt delay time facility on zEC12 OA39993

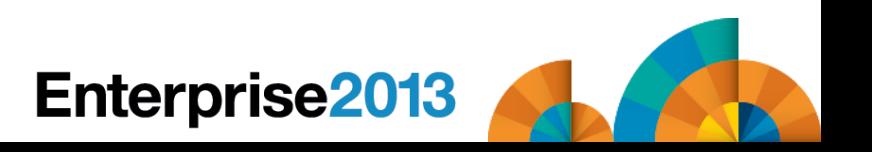

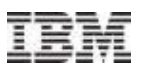

#### Exploiting z/OS 2.1 Today

#### z/OS 1.12 and above:

–Add comments to parmlib members – OA38328

**z/OS 1.13:** 

- –System logger enhancement to use separate tasks OA38613/OA40633/OA41465/OA41470
- –XCF IXCNOTE note pads OA38450
- –z/OSMF software management PM73833/PM80167
- –z/OSMF application linking PM74502/PM74508/PM74517
- –z/OSMF capacity provisioning PM74519
- –Additional text for DFSMS abends OA37957/OS37505/OA39175

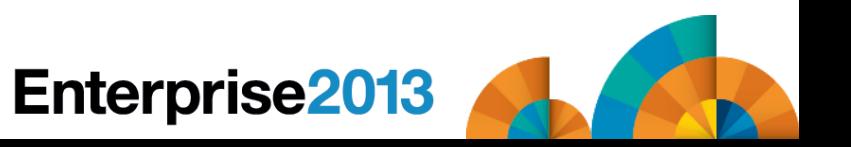

# Thank you!

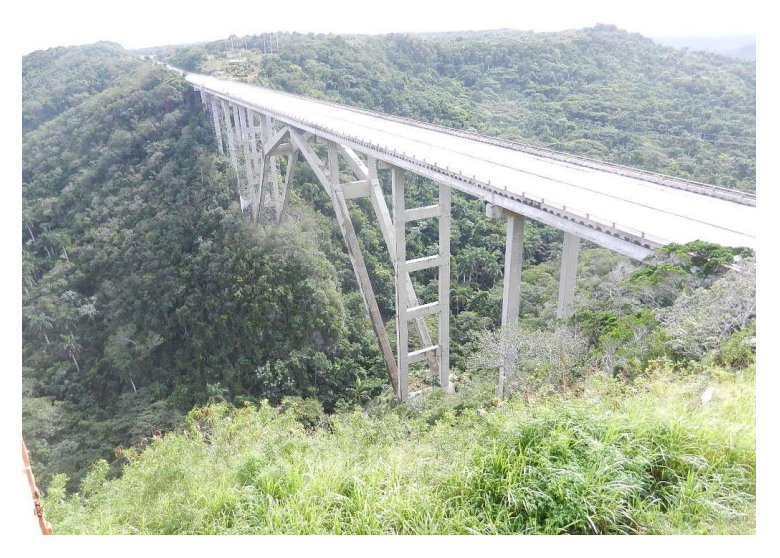

Cheryl Watson Walker with partner, husband, and best friend Tom Walker In Cuba in December (www.tomandcheryltravels.me)

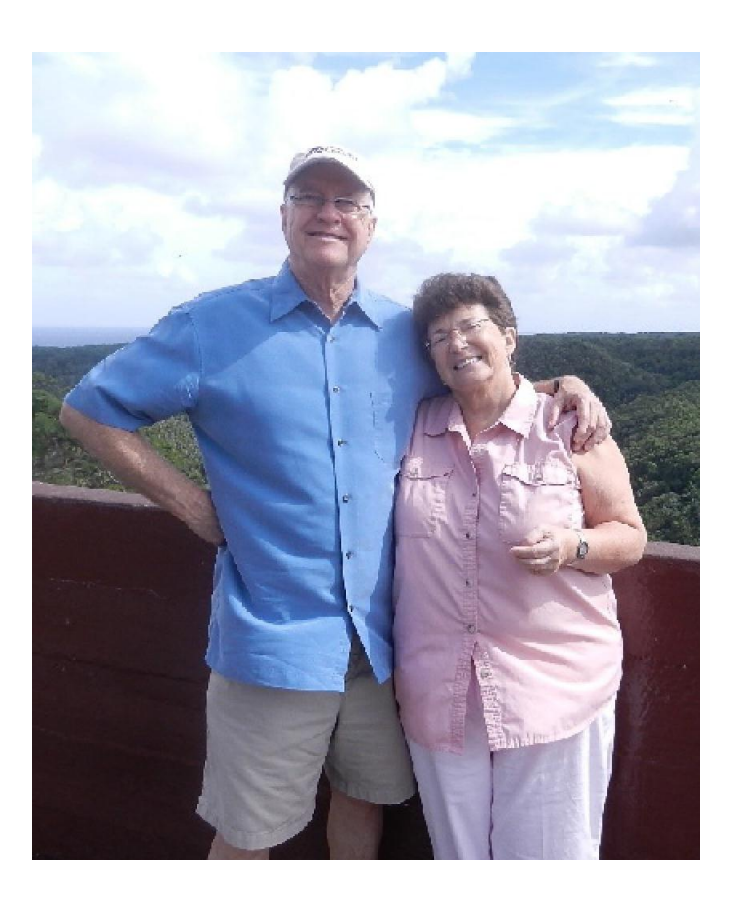

- **Email: [technical@watsonwalker.com](mailto:technical@watsonwalker.com)**
- **Website: [www.watsonwalker.com](http://www.watsonwalker.com)**

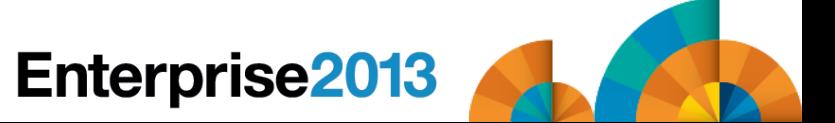